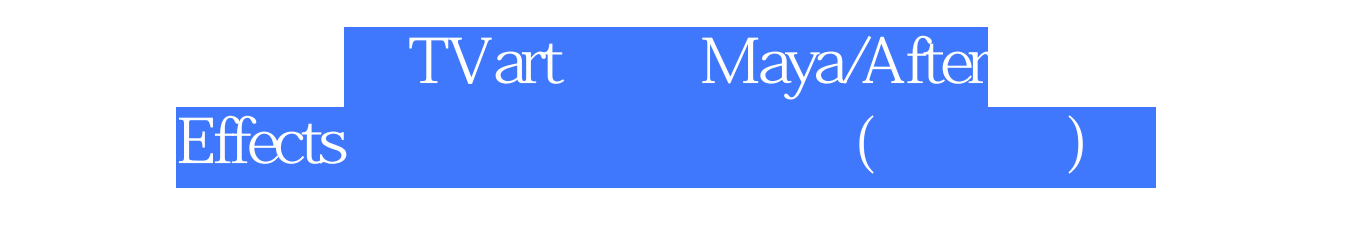

版 次:1

2012 09 01 开 本:12k

ISBN 9787115292230

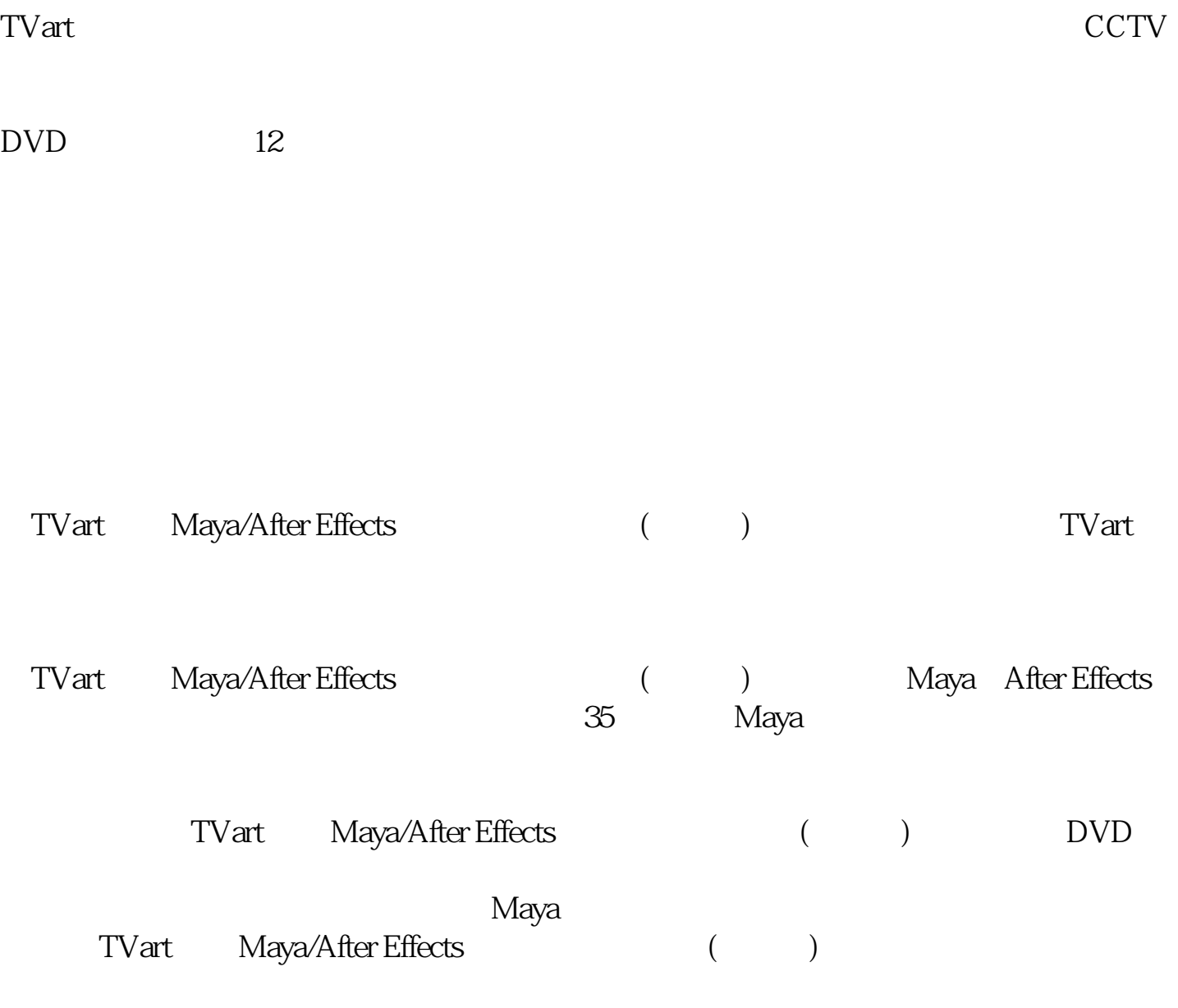

Gary Bennett 资深软件开发工程师,xcelMe.com总裁,曾在多家公司担任CIO和总裁,并 accelMe.com iPhone/iPad<br>iPhone/iPad iTunesAppStore ,已培训了数千名iPhone/iPad应用程序开发人员。iTunesAppStore上有不少大卖的应用程 xcelMe.com

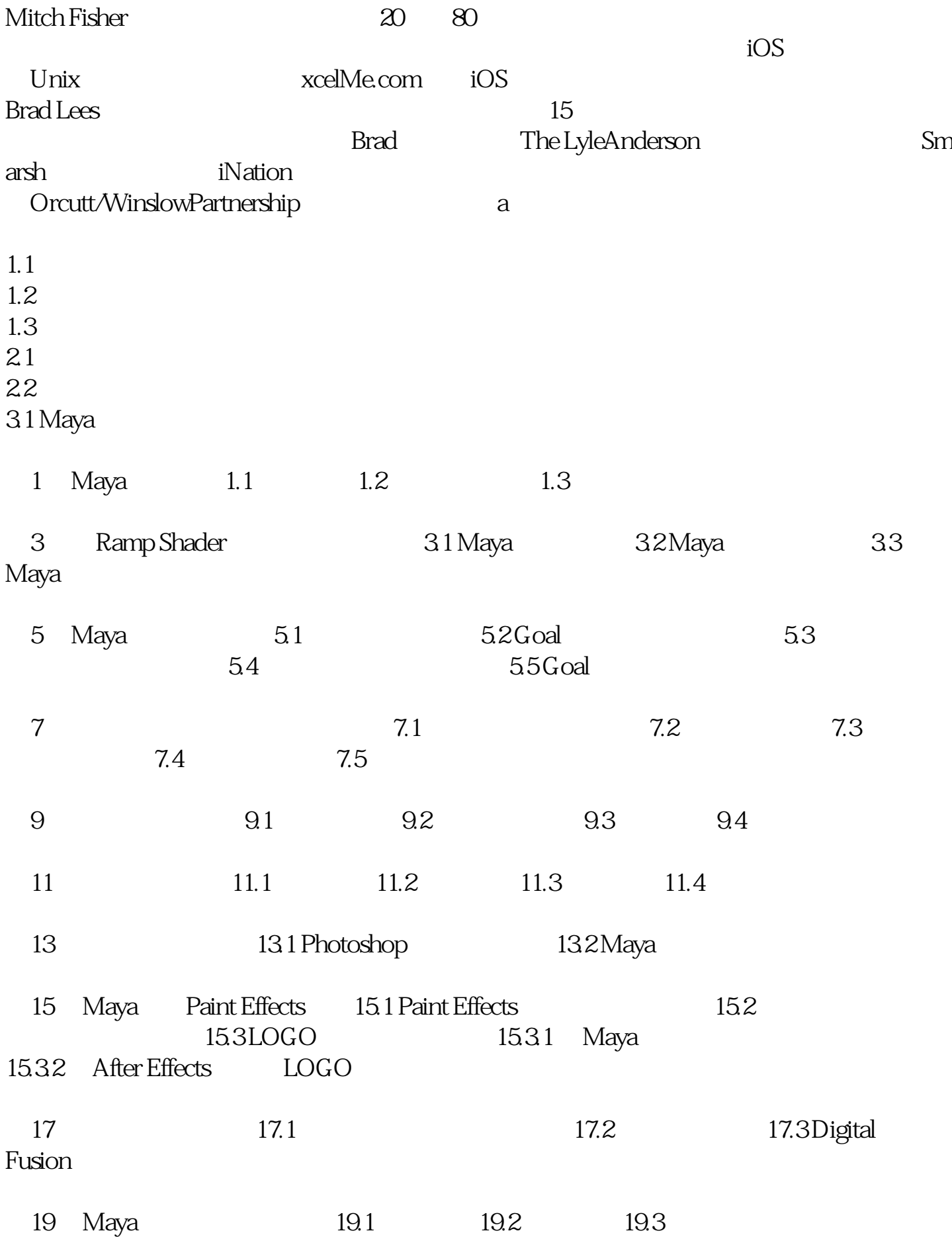

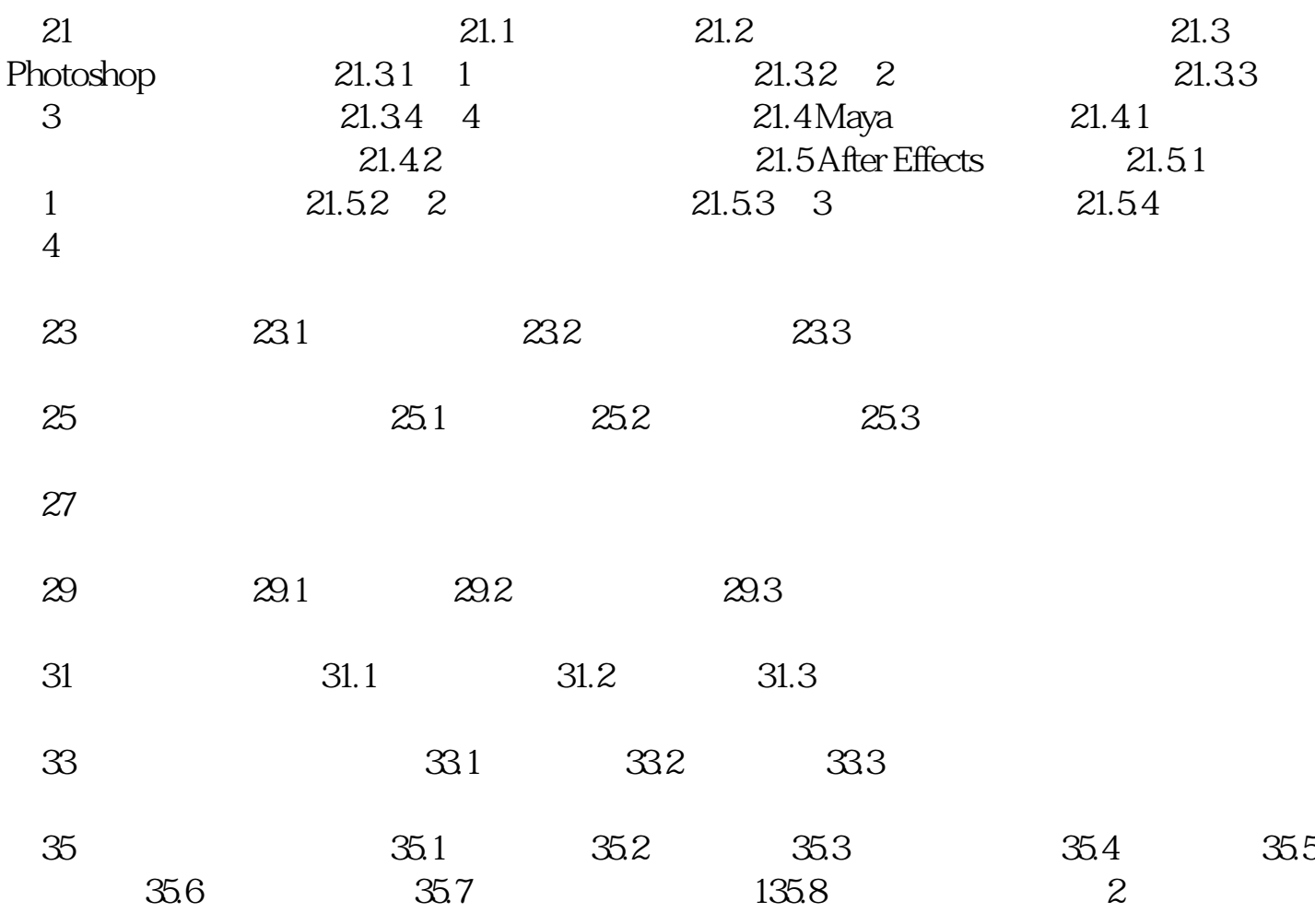

[显示全部信息](javascript:void(0);)

本站所提供下载的PDF图书仅提供预览和简介,请支持正版图书。 www.tushupdf.com